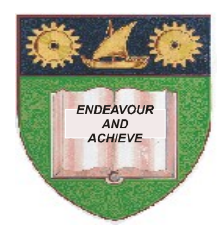

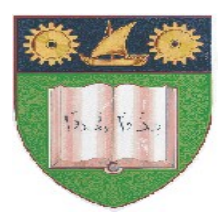

# **THE MOMBASA POLYTECHNIC UNIVERSITY COLLEGE**

(A Constituent College of JKUAT)

## *Faculty of Engineering & Technology*

## **DEPARTMENT COMPUTER SCIENCE & INFORMATION TECHNOLOGY**

DIPLOMA IN INFORMATION TECHNOLOGY – DIT 10M

### **ECS 2212: EVENT DRIVEN PROGRAMMING II**

END OF SEMESTER EXAMINATIONS

**SERIES:** DECEMBER 2011

**TIME:** 2 HOURS

#### **Instructions to Candidates:**

You should have the following for this examination *- Answer Booklet* This paper consist of **FIVE** questions in **TWO** sections **A** & **B** Answer question **ONE (COMPULSORY)** and any other **TWO** questions Maximum marks for each part of a question are as shown This paper consists of **THREE** printed pages

#### **SECTION A (COMPULSORY)**

#### **QUESTION ONE (30 MARKS)**

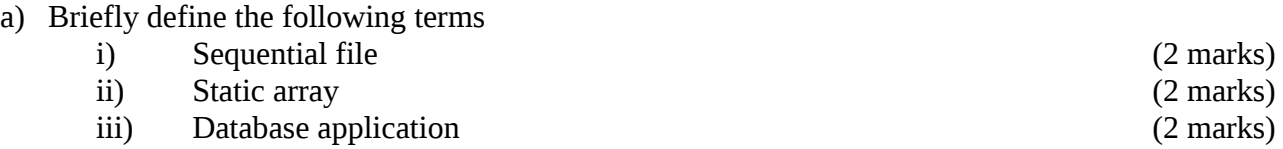

- b) Write a visual basic program illustrating how to assign string values from an array of five elements to another array of the same number of elements (6 marks)
- c) Explain the importance of the following functions in handling files i) EOF() (2 marks) ii) FreeFile() (2 marks) iii) FileLen() (2 marks) d) (i) Name three modes on which data can be accessed from files (3 marks) (ii) List **THREE** types of errors (3 marks)
	- (iii) Give **ONE** example of each type of error listed above (ii) (6 marks)

#### **SECTION B (ANSWER ANY TWO QUESTIONS)**

#### **QUESTION 2 (15 MARKS)**

Assume a text file named schools.txt is already stored in C: drive containing the following information

- 1. "Mnarani Primary School.",1023
- 2. "Tononoka Primary School.",1225
- 3. "Ganjoni Primary School.",5055

Study the code below and answer the questions that follow.

Dim info As String

Open "C:\Schools.txt" For INPUT As #23

Line Input #23, Info

Close #23

Msgbox Info

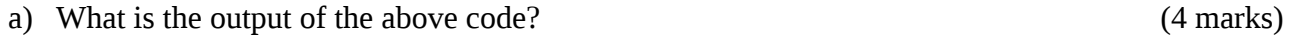

- b) Explain the function of the following keywords (6 marks)
	- i) INPUT
	- ii) LINE INPUT
- c) Write a program required to store the information available in the file Schools.txt (5 marks)

#### **QUESTION THREE (15 MARKS)**

(a) Explain any **three** error object properties which can be used in error handling routines (3 marks)

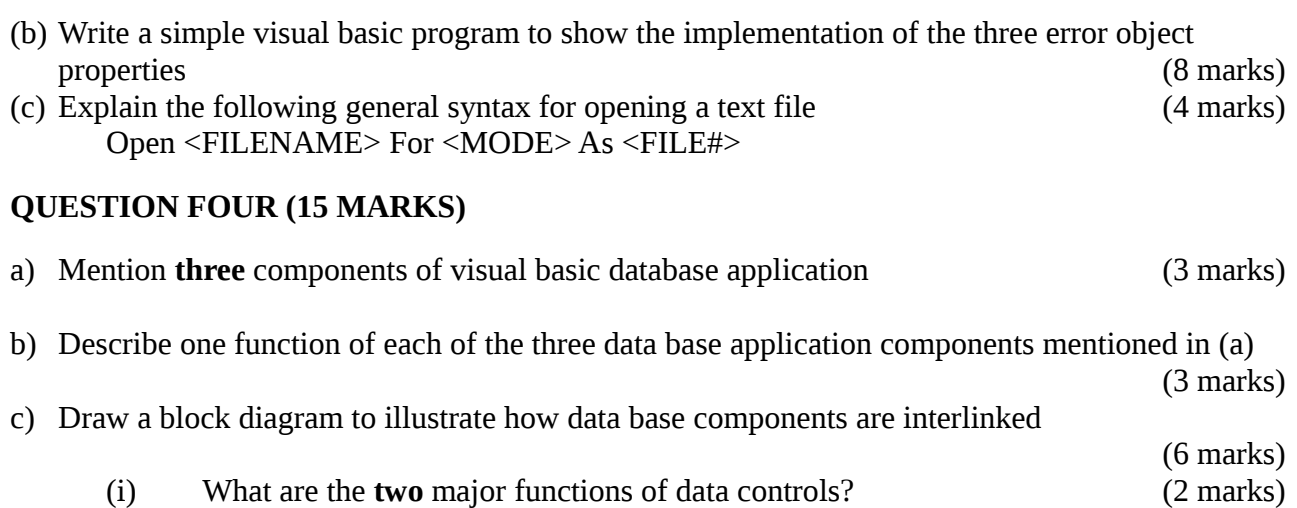

(ii) Give **one** example of data base control (1 mark) (1 mark)

#### **QUESTION FIVE (15 MARKS)**

- a) Write a program which stores 9 integer values to a binary file named Temp.dat that is stored in E: drive (4 marks) b) Write a simple code to illustrate private type declaration of four variables in binary files
- (4 marks)
- c) Describe **three** advantages of random access files over sequential files (6 marks)
- d) Distinguish between records and fields (1 marks)